## $\text{LAN}$  PC TreeVNC

 $1$ ,a)  $1$ ,b) 概要:授業やゼミ等で、それぞれが PC 端末を持っている場合では、PC の機能を活かした  $\mathcal{L}_{\mathcal{A}}$  $\text{TreeVNC}$ 

 $\overline{\phantom{a}}$  $\rm VNC$ TreeVNC WAN  $\,$   $\,$ 

VNC,

**1.** 画面共有を利用したコミュニケー  $PC$ PC **PC** ターの種類や解像度の設定によって正常に PC

PC 0.000 metals and  $P<sub>C</sub>$ 通常の授業では先生の用意した資料、 PC 画面  $TreeVNC[1]$ PC 2000 PC PC extensive property  $P_{\text{C}}$ 

PC extensive production  $P<sup>C</sup>$ PC PC PC Tree  $VNC$   $VNC[2]$  $\ensuremath{\text{VNC}}$ 

Tree  $\ensuremath{\text{VNC}}$ 

 $1$ 

a) innparusu@cr.ie.u-ryukyu.ac.jp

b) kono@ie.u-ryukyu.ac.jp

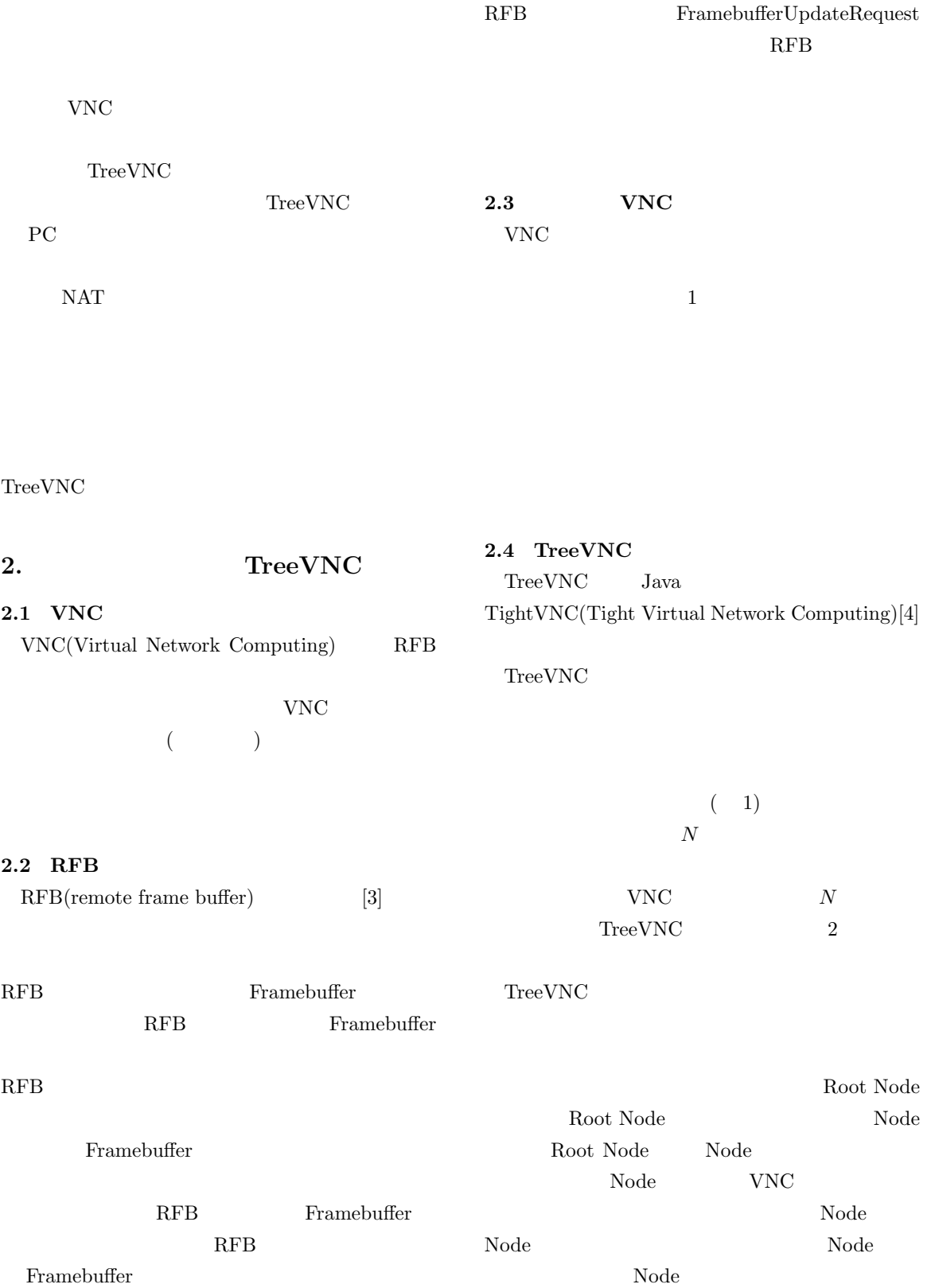

 $Node$ 

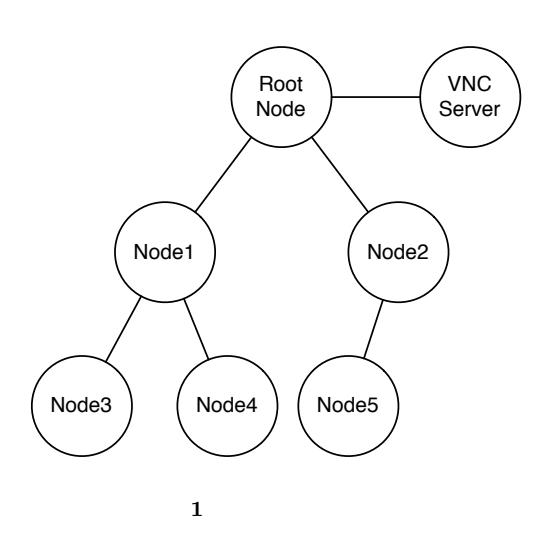

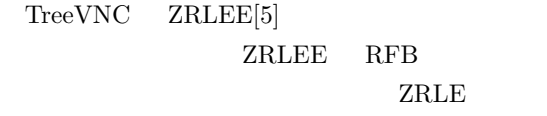

 $ZRLE$   $Zlib[6]$ 

Zlib java.util.zip.deflater java.util.zip.inflater java.util.zip.deflater  $(\text{flush})$ 

Zlib z

## ZRLEE Root Node ZRLE unzip zip  $\text{finish}()$

ZRLEE Node

 $\mathbf{Node}$ 

deflater inflater

Root Node

2.5 TreeVNC TreeVNC

- *Node* Root Node send direct message (Node to Root)
- Root Node Node send direct message (Root to Node)
- Root Node Node Node messeage down tree (Root to Node)
- Node Root Node message up tree (Node to Root)
- Root Node **VNC** send message (Root to VNC-Server) • VNC Root Node
- send message (VNCServer to Root)

**2.6**  $\blacksquare$ RFB 7 (1) TreeVNC TreeVNC  $1$ 

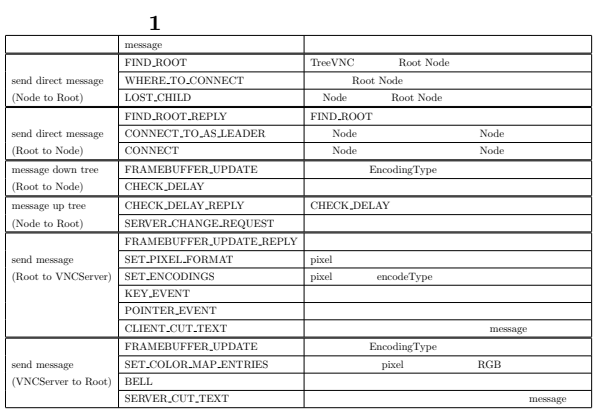

2 TreeVNC Node Root Node

 $\overline{2}$  2 0 0  $\overline{2}$  0  $\overline{2}$ 

- $Node$  ( Client Node) Multi- $\begin{minipage}{0.9\linewidth} \begin{tabular}{l} \multicolumn{2}{c}{\textbf{cast}} \end{tabular} \end{minipage} \begin{minipage}{0.9\linewidth} \begin{tabular}{l} \multicolumn{2}{c}{\textbf{C}x}{\textbf{C}y}{\textbf{C}y}{\textbf{C}y}{\textbf{C}y}{\textbf{C}y}{\textbf{C}y}{\textbf{C}y}{\textbf{C}y}{\textbf{C}y}{\textbf{C}y}{\textbf{C}y}{\textbf{C}y}{\textbf{C}y}{\textbf{C}y}{\textbf{C}y}{\textbf{C}y}{\textbf{C$  $(1:findRoot())$
- Root Node FIND\_ROOT

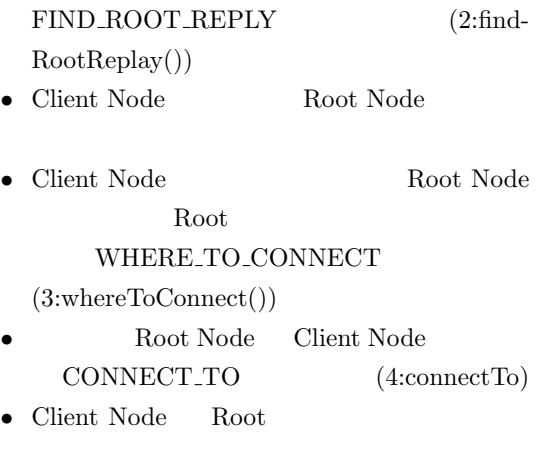

• Root Node, Client Node<br>Root Node Clinet 1 Clinet Node FRAME\_BUFFER\_UPDATE  $(5:framebufferUpdate() )$ 

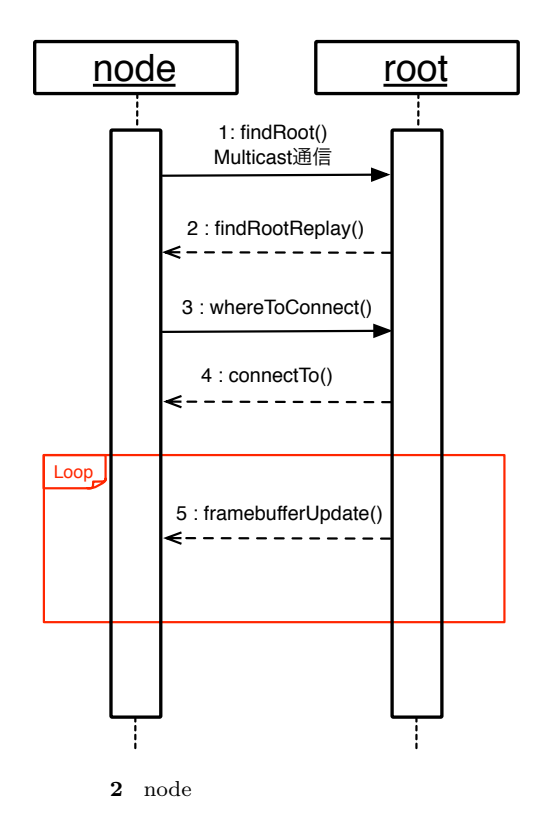

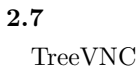

Node Node and  $\eta$ Node  $\rm Node$  $\Box$ Node TreeVNC Root Node nodeList Node Root Node  $\begin{minipage}{0.9\linewidth} \textbf{Tree} \textbf{VNC} \textbf{~~} \textbf{Lost\_CHILD} \end{minipage}$ 信で Node の切断を検知・木の再構成を行って TreeVNC VNC  $\rm (FRAME\_BUFFER\_Update) \hspace{0.5cm} Multicas$ tQueue  $\qquad \qquad$  Node  $\textsc{Last\_Child} \qquad \qquad \text{MulticastQueue}$ MulticastQueue Memory Over Flow Timeout Timeout Node Lost\_Child • Node Node Root  $Node$  LOST\_CHILD  $(3, 1:lostChild())$ • LOST\_CHILD Root Node nodeList (3, 2:updateNodeList()) Node nodeList nodeList Node node number • Root Node Node Node Node Node CONNECT\_TO  $($  $3, 3:connectTo(1))$ • Node Node Node Node  $(3, 4:connectToParent(1))$ LOST\_CHILD

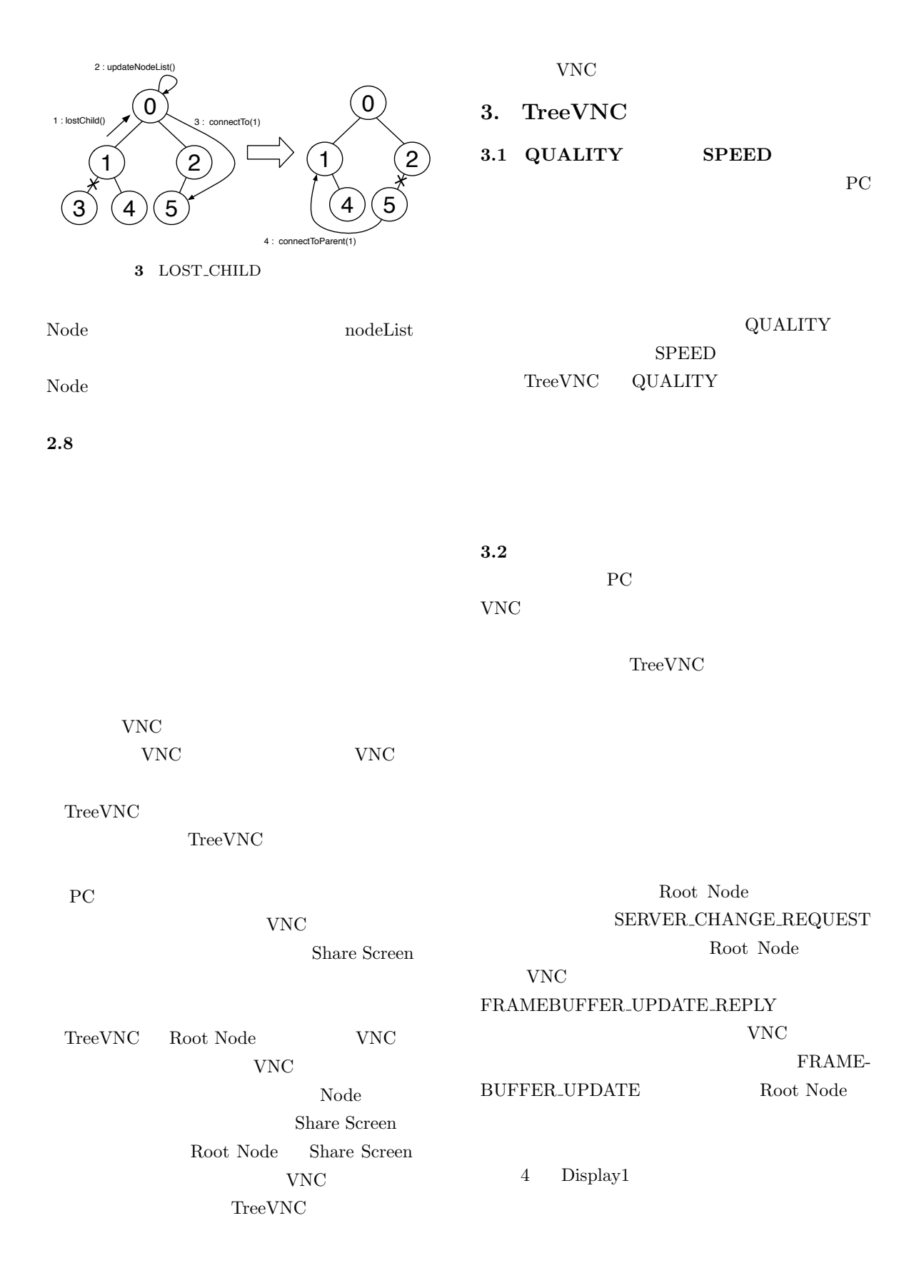

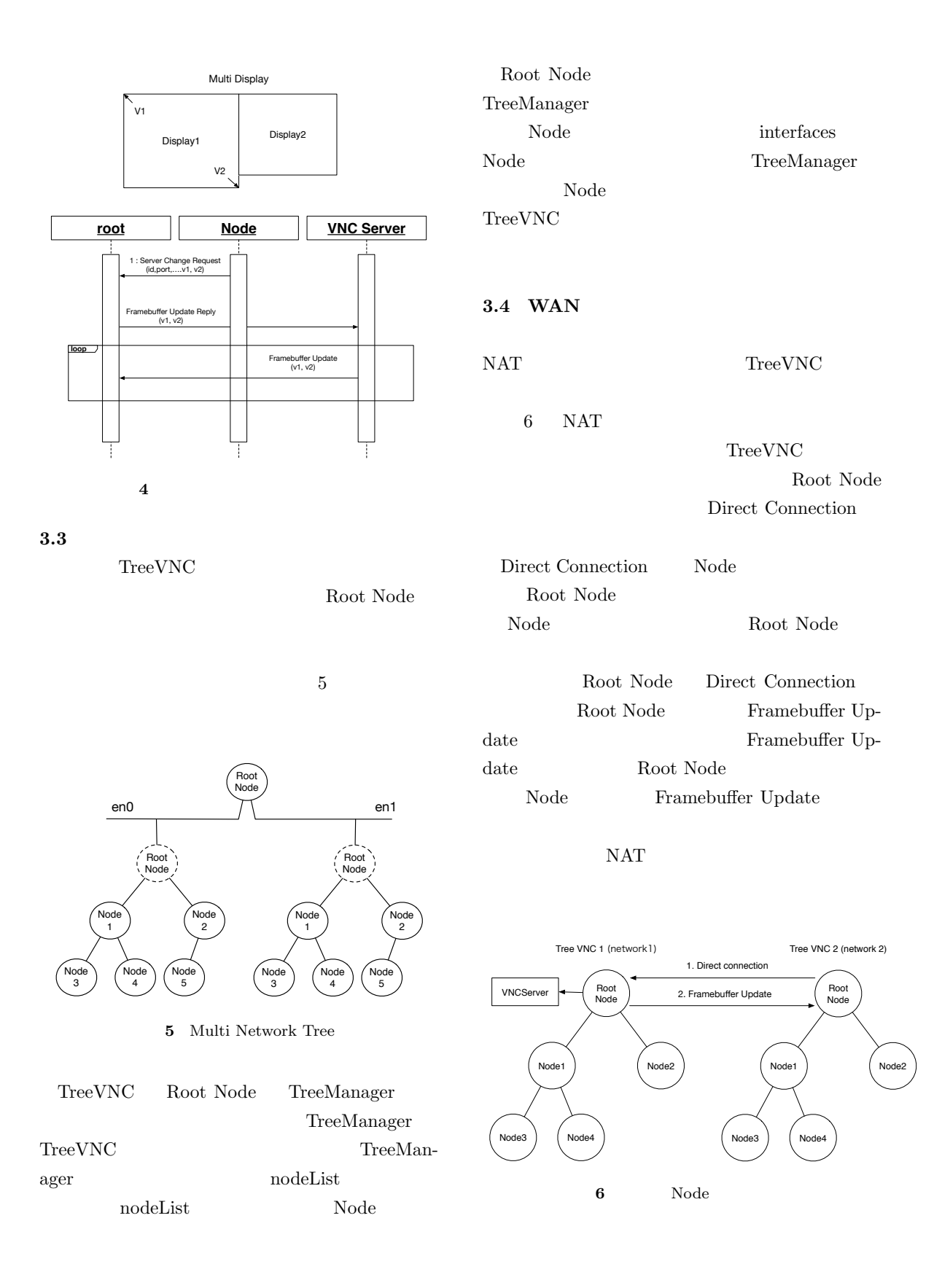

## **4. TreeVNC 4.1** 木の深さによる画像データ伝達の遅延 VNC to the set of the set of the set of the set of the set of the set of the set of the set of the set of the set of the set of the set of the set of the set of the set of the set of the set of the set of the set of the se  $TreeVNC$ Root Node Node  $4.2$  $\operatorname{TreeVNC}$ TreeVNC 17 **4.3**  $\blacksquare$ TreeVNC CHECK DELAY,CHECK DELAY REPLY CHECK\_DELAY Root Node Node CHECK\_DELAY\_REPLY Node Root Node CHECK DELAY Root Node CHECK DELAY Node Node CHECK DELAY REPLY CHECK DELAY CHECK DELAY Node CHECK\_DELAY\_REPLY Node  $\begin{minipage}{0.9\linewidth} \textbf{CHECK}\textbf{.}\textbf{DELAY}\textbf{.}\textbf{REPLY} \textbf{.} \end{minipage}$ Node はメッセージと画像データの伝達にどれだ  $\frac{1}{1}$ time CHECK DELAY REPLY CHEKC\_DELAY **4.4**  $Node$  $1$  Long delay = System.currentTimeMillis() *−* time; Code 1  $7 \times$  $(ms) Y$ (Byte) and  $1$ Delay  $3$ 1 Node Node Node Node  $\rm Node$ Node 4 and  $30$ **5.**  $\blacksquare$ TreeVNC jar (http://www.cr.ie.u-ryukyu.ac.jp/ software/TreeVNC.html)  $Mercurial$ (http://www.cr.ie.u-ryukyu.ac.jp/hg/ Applications/TreeVNC/) **6.** まとめ TreeVNC WAN  $PC$ TreeVNC WAN NAT

TreeVNC

 $17$  4

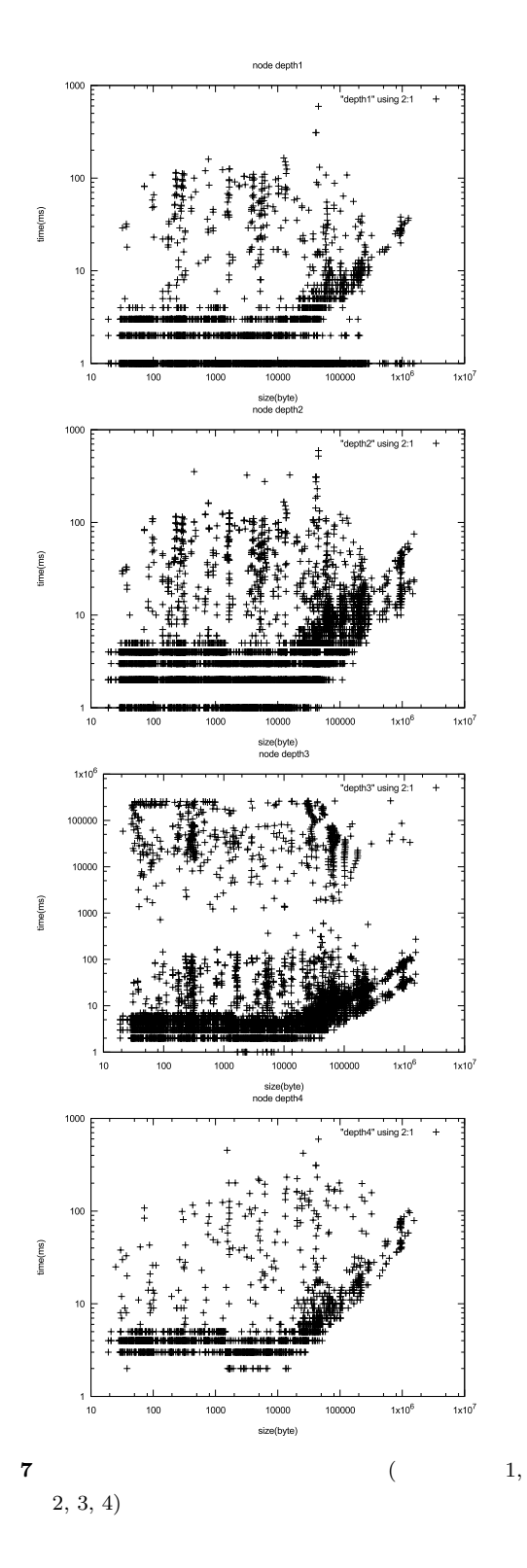

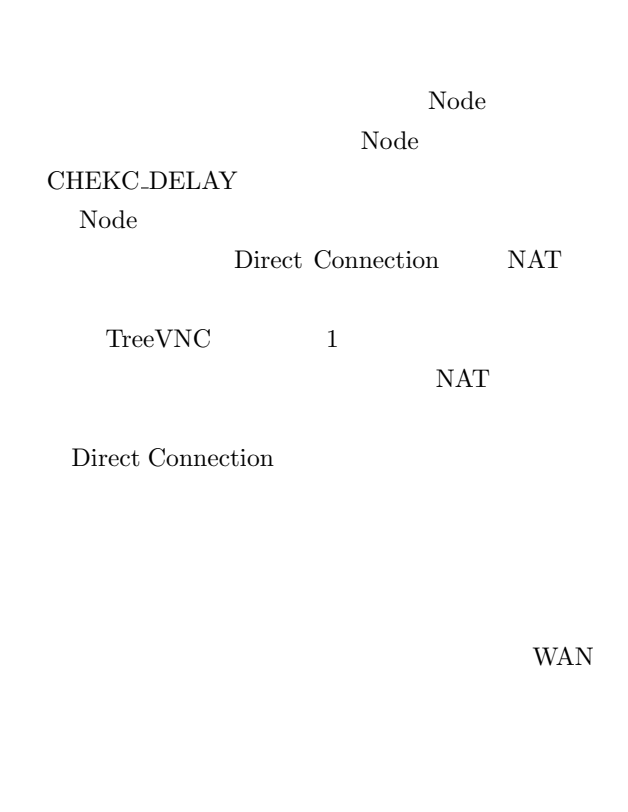

WAN

[1] Yu TANINARI and Nobuyasu OSHIRO and Shinji KONO: VNC

 $28$  (2011).

(2012).

- [2] RICHARDSON, T., STAFFORD-FRASER, Q., WOOD, K. R., AND HOPPER,: A. Virtual Network Computing (1998).
- [3] RICHARDSON, T., AND LEVINE, J.: The remote framebuffer protocol. RFC 6143 (2011).
- [4] TightVNC Software: http://www.tightvnc. com.
- [5] Yu TANINARI and Nobuyasu OSHIRO and Shinji KONO: VNC

 $(OS)$ 

- [6] LOUP GAILLY, J., AND ADLER, M.: zlib: A massively spiffy yet delicately unobtrusive compression library., http://zlib.net.
- [7] Surendar Chandra, Jacob T. Biehl, John

Boreczky, Scott Carter, Lawrence A. Rowe: Understanding Screen Contents for Building a High Performance, Real Time Screen Sharing System, *ACM Multimedia* (2012).